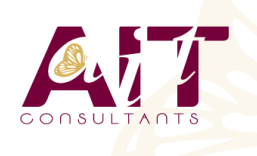

**SARL ONEO**  1025 rue Henri Becquerel Parc Club du Millénaire, Bât. 27 34000 MONTPELLIER **N° organisme : 91 34 0570434**

**Nous contacter : +33 (0)4 67 13 45 45 www.ait.fr contact@ait.fr**

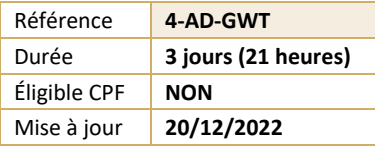

# **Développement avec GWT**

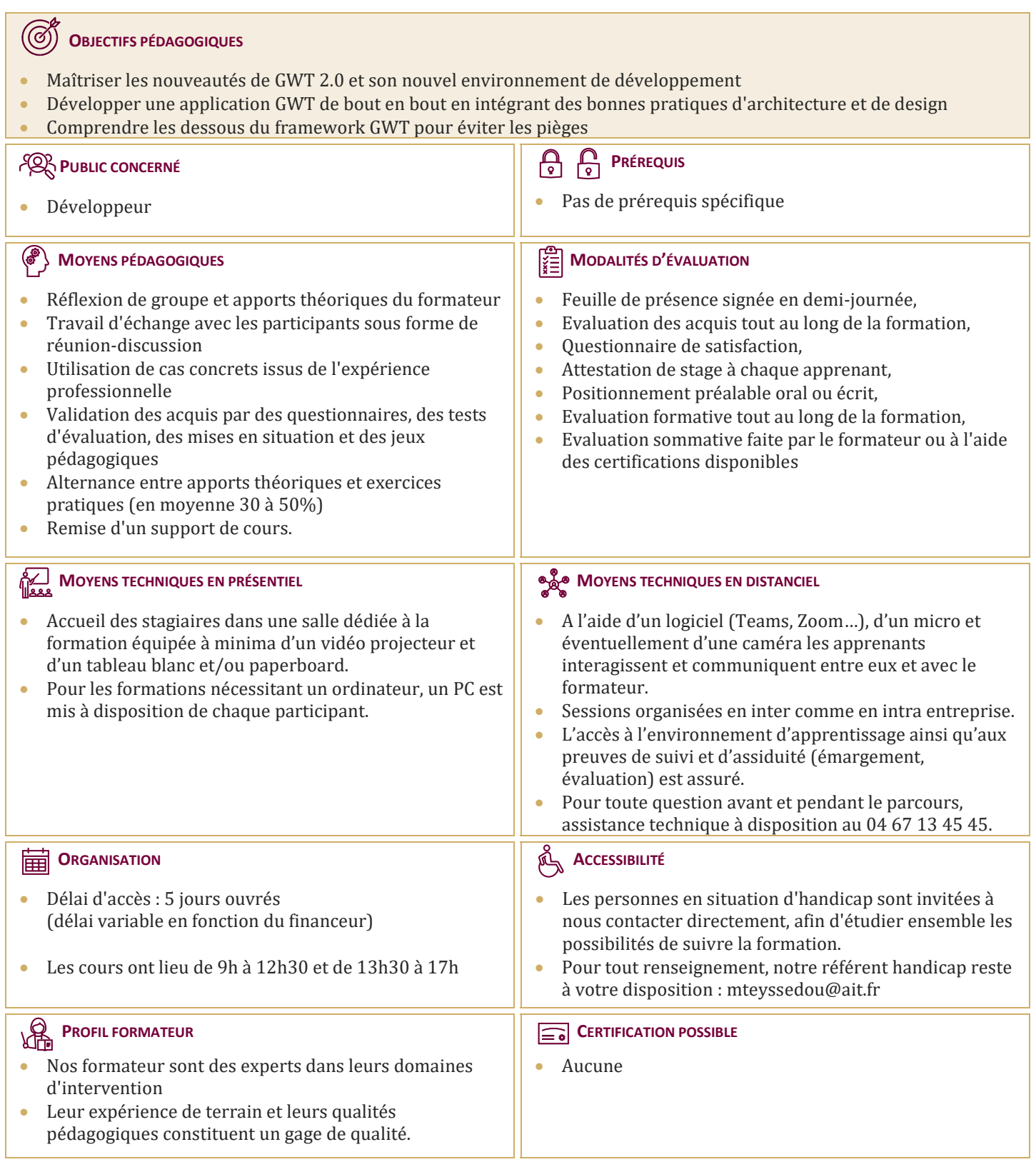

# **Développement avec GWT**

#### **INTRODUCTION À GWT**

- $\Box$  La philosophie
- $\Box$  Historique du projet
- □ Performances
- $\Box$  Panorama face aux autres framework

#### **LE MODÈLE DE DÉVELOPPEMENT**

- $\Box$  Notion de module
- $\Box$  Le packaging d'une application
- $\Box$  Mode développement et mode production
- $\Box$  Plugin Eclipse

#### **TOUR D'HORIZON DES CONTRÔLES GRAPHIQUES**

- $\Box$  La super classe « Widget »
- $\Box$  Les feuilles de style
- $\Box$  Classe Widget et gestion des évènements
- $\Box$  Le Widget MenuBar
- $\Box$  Les Widgets ListBox, Tree, SuggestBox
- $\Box$  Classe Widget et gestion des évènements
- $\Box$  Conteneurs simples et complexes
- $\Box$  Les conteneurs CSS et tableaux
- LayoutPanel et DockLayoutPanel
- $\Box$  Nouveaux contrôles graphiques
- $\Box$  CellWidgets (tableaux, listes, ...)
- $\Box$  Bibliothèques graphiques tierces (SmartGWT, Ext-GWT...)
- Glisser-déplacer avec GWT DnD
- $\Box$  DataBinding et Validation

#### **L'INTERNATIONALISATION**

- $\Box$  Présentation des concepts
- $\Box$  Langue par défaut
- $\Box$  Interfaces constants et messages
- $\Box$  Dictionnaires statiques et dynamiques

# **JAVASCRIPT NATIVE INTERFACE**

- $\Box$  Présentation de ISNI
- $\Box$  Intégration JavaScript et Java
- $\Box$  Le type JavaScriptObject
- $\Box$  Les Overlays et JSON
- $\Box$  Gestion des exceptions

#### **DÉVELOPPER UN COMPOSANT PERSONNALISÉ**

- Comprendre le DOM (Document Object Model)
- Mécanique des évènements (handlers) et EventBus
- $\Box$  Architecture antifuite mémoire (onBrowserEvent, etc...)
- $\Box$  Créer un composant dérivant de Widget
- $\Box$  Créer un composant dérivant de composite

# **LES SERVICES RPC**

- $\Box$  Modèle de communication RPC, RPC 1.0 vs., RPC 2.0
- $\Box$  Modèle de délégation
- Intégration JEE (Spring, EJB3, RMI, Web Services)
- $\Box$  Gestion des exceptions
- $\Box$  Présentation synthétique de RequestFactory

# **CONCEPTS AVANCÉS**

- $\Box$  Gestion de la session
- $\Box$  Gestion de l'historique
- $\Box$  Intégrer des traitements longs
- Accès aux ressources et API ClientBundle
- $\Box$  Test unitaires
- $\Box$  Deferred Binding
- $\Box$  Le compilateur et les optimisations GWT